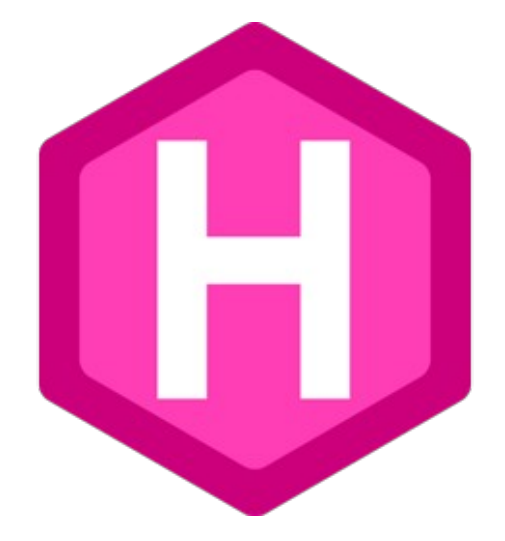

# **Using Static Website Generator**

In the context of Fab Academy

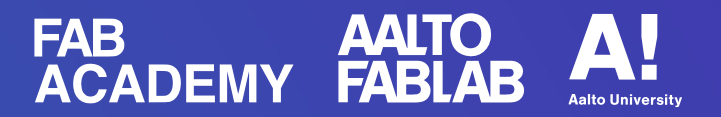

#### **Overview**

#### ● **Theory** Static vs dynamic website

#### ● **Options** Jekyll, MkDocs and Hugo

● **Demo**

Fab Academy website with Hugo

#### **Theory**

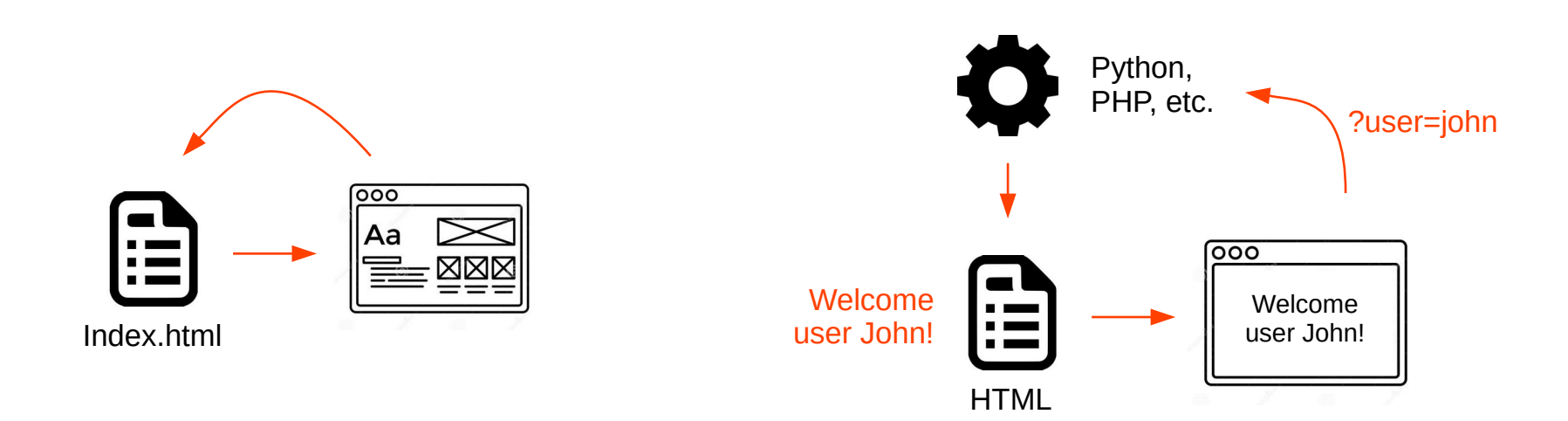

Static web page is delivered to the user's web browser exactly as stored

Dynamic web page is generated by a web application

## **Theory**

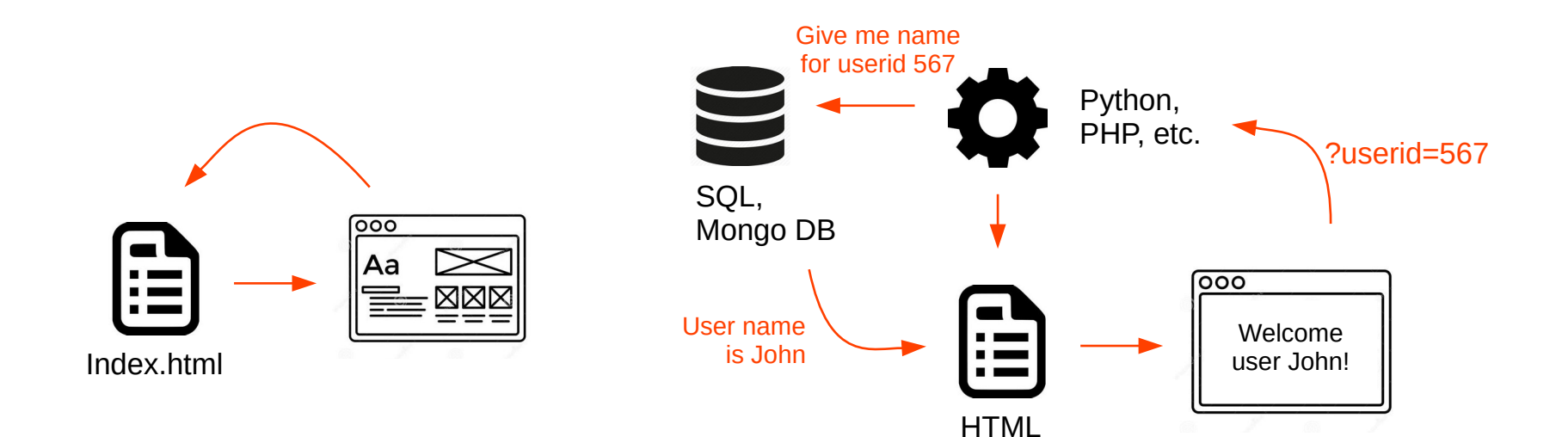

Static web page is delivered to the user's web browser exactly as stored

Dynamic web page is generated by a web application

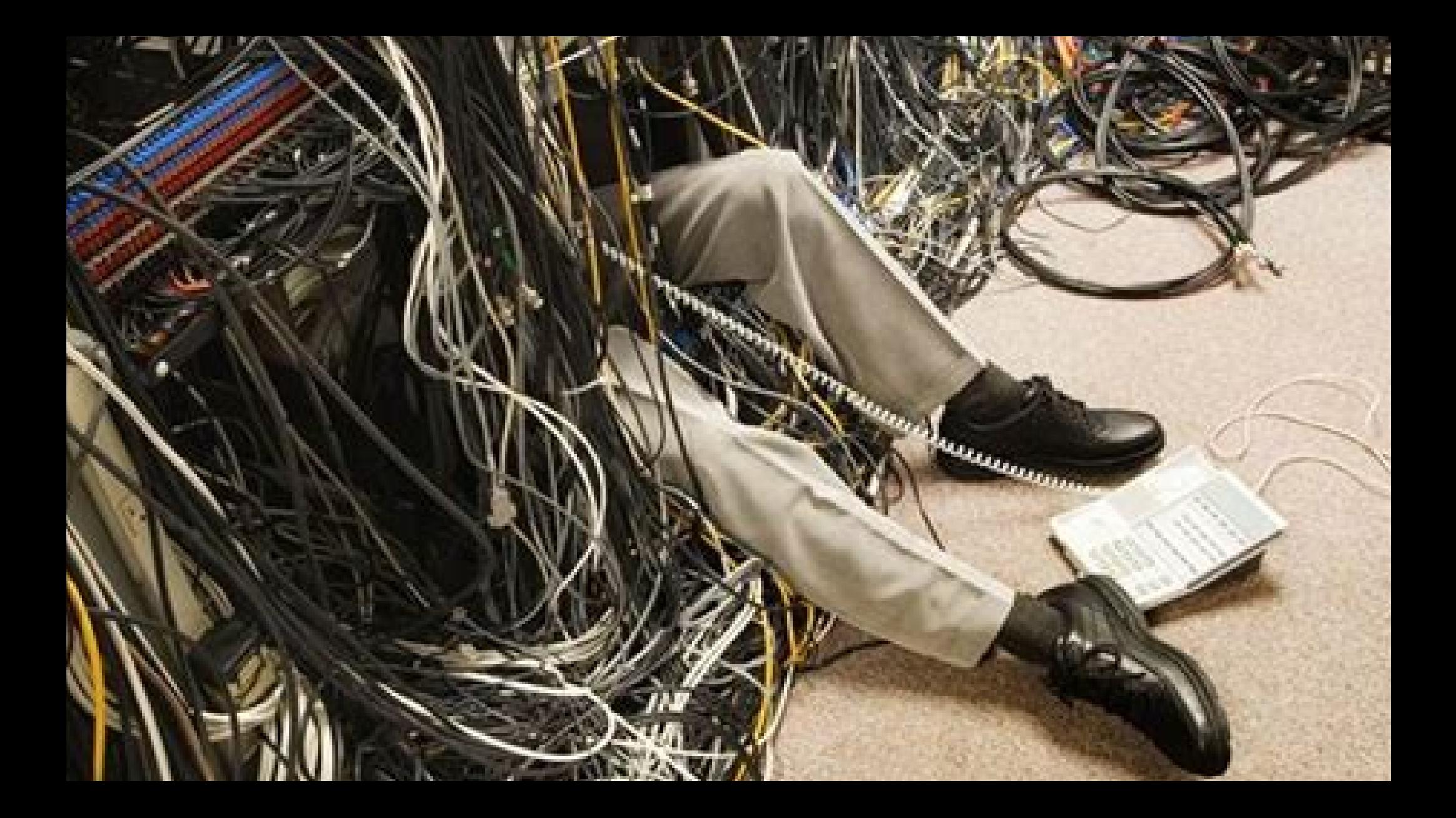

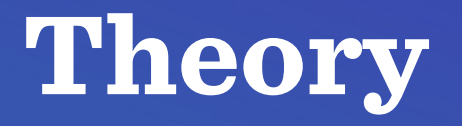

#### **Advantages of a static website**

- Best security
- Ultimate performance
- Less dependencies

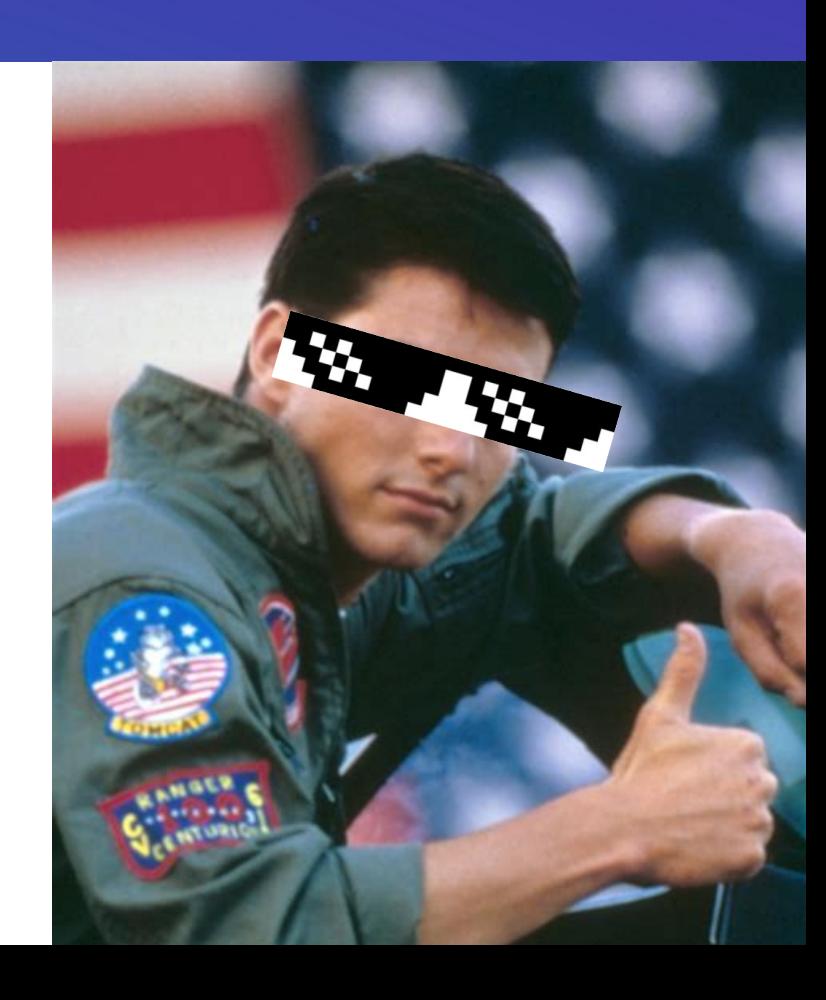

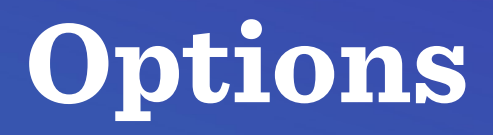

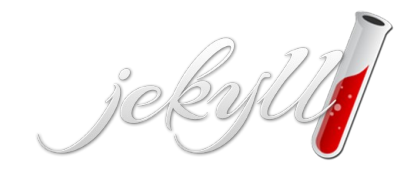

**MkDocs**

- Based on Ruby
- Lots of dependencies

- Based on Python
- Still has dependencies

https://jekyllrb.com/ https://www.mkdocs.org/ https://gohugo.io/

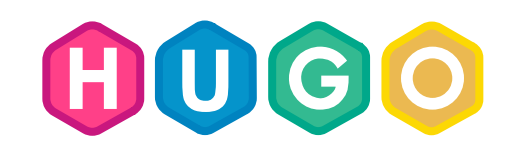

- Built with GoLang
- No dependencies

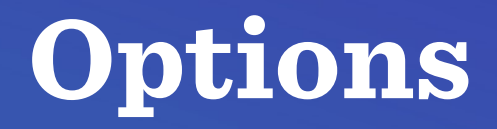

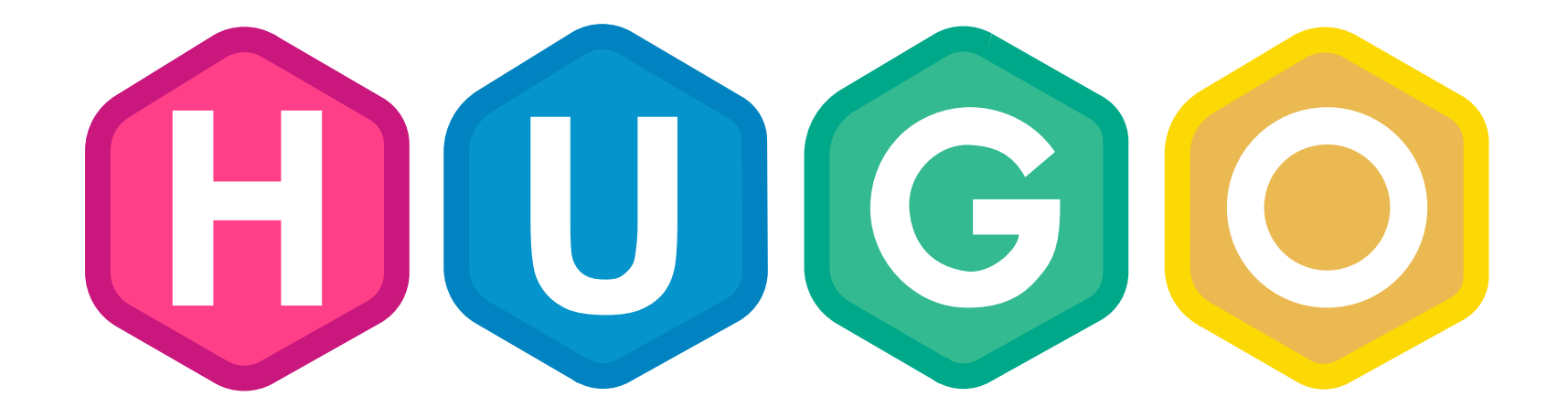

## **No Dependencies !!!**

## **Thank you!**